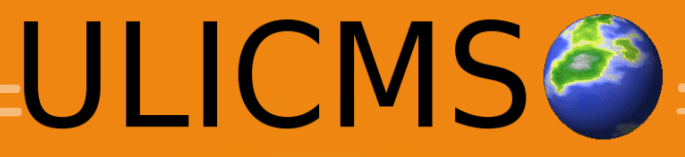

#### Erweiterte Feature-Liste

**Content Management einfach gemacht...**

### **Technische Basis**

- PHP 5
- MySQL 5
- Apache Server, nginx oder IIS
- AJAX und jQuery

#### Frontend

- SEO-freundliche URLS (z.B. [www.domain.de/ueber\\_uns.html](http://www.domain.de/ueber_uns.html))
- Menü als HTML-Liste
- Formatierung über CSS
- Eigene Fehlerseiten möglich (403, 404, 503)
- Caching der Seiten ohne enthaltene Module

### Willkommen

- Nachricht des Tages
- Statistiken (Anzahl der Seiten, Benutzer, usw.)
- Top Seiten
- Letzte Änderungen
- Informationen über verfügbare Updates

### Profil bearbeiten

- Benutzername
- Avatar hochladen
- Passwort ändern
- ICQ, Skype, Profiltext

• Benutzergruppe (sofern Recht vorhanden, um dies zu ändern)

# **Seitenverwa** ltung

- Seiten auflisten
- Filtern nach Kategorien, Papierkorb, Sprache
- Aufrufen, Bearbeiten und Löschen von Seiten

## Seiten bearbeiten

- Seitentitel, SEO-Name, usw.
- Meta-Tags (Beschreibung, Keywords)
- Seite aktiviert/deaktiviert
- Auswahl übergeordnete Seite, Kategorie, Eintrag im Navigationsmenü
- Weiterleitung auf externe Adresse,
- Öffnen in gleichen Fenster oder neuen Fenster (Link Target)
- Menüpunkt als Grafik (optional)

## Seiten bearbeiten

- **CKEditor**
- Fett, Unterstrichen, Kursiv, Durchgestrichen, Schriftfarbe, **Schriftgröße**
- Links einfügen
- Bilder, Flashfilme, Downloads einfügen
- Listen, Gliederungen
- Tabellen
- Smileys :)

### **Werbebann**

er

- GIF Banner (Grafik-URL, Linktitel, Link-URL, Sprache)
- HTML-Banner (Code, Sprache)
- Filtern nach Kategorie
- Zufällige Anzeige von Bannern im Frontend durch Aufruf von random banner() Funktion

### Import/Expo rt

- Export von Datenbankinhalten
- Import von Datenbankinhalten
	- Update bestehender Datensätze optional (Wenn Datensatz mit ID bereits existiert)
- Beides erfolgt im JSON Format

# Medienverw altung

- Ordner anlegen, umbenennen, löschen
- Hochladen von Grafiken, Flashfilmen und Downloads
- Upload per Drag and Drop ins Fenster
- Mehrere Dateien gleichzeitig hochladen
- Vorschau
- Sortieren nach Name, Datum, Größe, **Dateityp**

#### Benutzer

- Benutzer anlegen, bearbeiten, Löschen (siehe Profil bearbeiten)
- Zugangsdaten per E-Mail schicken (optional)
- Nutzer bei Anmeldung informieren (IP-Adresse anzeigen)

### Gruppen

- Benutzergruppen anlegen, bearbeiten, Löschen
- Berechtigungen je Gruppe festlegen
- Standard-Gruppe für neue Nutzer festlegen

### Vorlagen

- Templates des aktiven Designs bearbeiten
	- Oben
	- Unten
	- CSS
	- Fehlerseiten
	- Wartungsseiten

#### Pakete

- Auflistung der installierten Module
- Einbettungscodes werden angezeigt
- Einstellungen der installierten Module
- Auflistung der installierten Designs bzw. Themes
- Entfernen von Designs und Modulen

### Pakete installieren

- Aus der Paketquelle automatisch herunterladen und installieren
- Paket als Datei hochladen
- Paketformat basiert auf tar.qz Archivformat
- Optionales post-install Script nach dem Entpacken ausführen, für notwendige Modifikations der Datenbank und Einstellungen

# **Grundeinste** llungen

- Startseite
- Titel der Homepage
- Motto
- Eigentümer
- Zeitzone
- E-Mail Adresse
- Und vieles mehr

### **Design**

- Format des <title>Tags
- Frontend Design
- Backend Design
- Skin des Seiteneditors
- Schriftarten, Schriftfarben, Schriftgröße, Hintergrundfarbe, Textfarbe
- Design Optionen sind abstellbar, dann müssen die Änderungen direkt im CSS gemacht werden.

#### **Spamfilter**

- Verstecktes Textfeld als Honeypot (Bärenfalle) für Spambots
- Schwarze Liste
- Besucher aus folgenden Ländern dürfen nicht kommentieren
- Chinesische Schriftzeichen verbieten (per regulären Ausdruck, Unicode)

#### **Cache**

#### • Cache leeren

## Nachricht des Tages

- Nachricht des Tages bzw. Mesage of the Day festlegen
- Diese wird auf der Startseite des Backends angezeigt

### **Paketquelle**

- Offizielle (ulicms.de)
- Aus dem Dateisystem ({ULICMS\_ROOT}/packages/)
- Andere Paketquelle (Angabe einer URL)

### Logo

- Logografik hochladen
- Bildformat maximal 500 x 100
- Anzeige je nach Template
- Optional abschaltbar

### Sprachen

- Sprachen anlegen (Kürzel bzw. Sprachcode, Name)
- Sprachen löschen
- Standardsprache festlegen

## **Cache Einstellungn**

e

- Cache aktiviert?
- Cache Gültigkeitsdauer
- Caching Engine / Storage

### **Shortcuts** überschreib

- en • Standard Tastenkombinationen des Browser overriden (z.B. strg + s)
- Deaktiviert, Im Frontend, Im Backend, Beides

# **Menüeinträg**

#### e

verschieben • Verschiebe alle Menüeinträge aus Menü X nach Menü Y

# ●Domain2La nguage • Selbe UliCMS unter mehreren Domains erreichbar

- Firma.de
- Firma.com
- Firma.fr
- Zuweisen von Domain => Sprache
	- Firma.de => de
	- Firma.com => en
	- Firma.fr => fr

### E-Mail Versand

- Per mail() Funktion
- Über SMTP per PEAR Mail sofern installiert
- Authentifizierung
- SMTP Benutzer, Passwort, Mailserver Host, Port

### **Expertenein** stellungen

- Direkte Bearbeitung der Konfigurationsvariablen in der "settings" **Tabelle**
- Weitere Optionen konfigurierbar (z.B. *enforce\_https*)

### Info

- UliCMS Portal aufrufen
- Community bei Google Groups aufrufen
- Lizenztext aufrufen
- Versionsinfos und Copyright

## Module entwickeln

- Jedes Modul benötigt Funktion *dasmodul\_render()*
	- Rückgabe von HTML-Code
	- Per Shortcode in Seite einbettbar
- Filter (*content\_filter*, *title\_filter*, etc.)
	- Funktion wird mit String als Parameter vom CMS aufgerufen, verarbeiten des Strings und Ausgabe des vearbeiteten HTML-Codes
- Hooks (Datei wird an bestimmter Stelle im Ablauf per include eingebunden)

# Programmie ren von • PHP Funktionen als Platzhalter z.B. title() menu(\$name) usw.

- Ausgabe von Template oben, Inhalt wird ausgegeben, dann Ausgabe von Template unten
- Vier Menüs vordefiniert (left, right, top, bottom) + Kein Menü
- Weitere Menüs durch Setzen der Umgebungsvariable *additional\_menus*